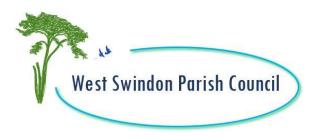

#### **WEST SWINDON PARISH COUNCIL**

01 June 2022

Dear Councillor, You are invited to attend a meeting of the **PLANNING, LEISURE & ENVIRONMENT COMMITTEE** to be held on **MONDAY 06 JUNE 2022** at **6.00 pm** Unit 25 Westmead Ind Estate, Westlea, SN5 7YT

Online via Zoom: 894 7001 9943 Passcode: 2468

Paula Harrison
Parish Manager

#### **AGENDA**

Public Questions, Comments or Representations (maximum of 20 minutes).

### 1. Welcome & Applications for Dispensation

To receive any Declarations of Interest required by the Code of Conduct adopted by the Parish Council on 23 May 2022

#### 2. Play & Wheels Track Update

To receive an update on play area maintenance and the multi wheels track progress update (report attached)

# 3. <u>Social Media Report</u>

To receive a report on the Parish Council's social media activity (copy attached)

## 4. Planting/Grass cutting

To receive an update on the current grass cutting and planting programmes across the Parish (report attached)

## 5. <u>Village Centre Maintenance Schedule</u>

To receive a draft plan of maintenance for village centres (report attached)

# 6. Planning Report

For consideration: To consider the planning applications and note decisions (report attached)

Members of the Planning, Leisure and Environment Committee:

| Michael Burtenshaw          | Nick Martin                |
|-----------------------------|----------------------------|
| Steph Exell                 | Trish Philpot              |
| Nigel Gibbons               | Nandini Singh              |
| Prakash Khaitan             | Tim Swinyard               |
| Timothy Makofu (Vice Chair) | Caryl Sydney Smith (Chair) |
| Mary Martin                 | Keith Williams             |

Members are reminded that the Council has a general duty to consider the following matters in the exercise of any of its functions: Equal Opportunities (age, disability, gender reassignment, pregnancy and maternity, race, religion or belief, sex and sexual orientation), Crime and Disorder, Health & Safety and Human Rights.

#### **Access Instructions:**

To access this meeting online, you need to open up Zoom on a phone, tablet, computer or laptop www.zoom.us Once you have opened Zoom, you want to 'Join A Meeting'. You need the meeting ID and the password to access this meeting. These are found at the top of this Agenda.

You can view the meeting using video and audio (so we can see and hear you) or just audio. Zoom will prompt you for your preferences and you can turn sound and video on or off. During public question time you will be invited to ask a question. After public questions you will be 'muted' so that you can listen and observe the meeting but you will not be participating. Any queries, please contact the parish office 01793 299399.